## **Email Master Pro With Rights**

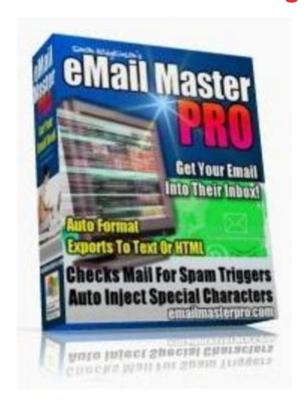

## **DOWNLOAD HERE**

Dear Friend, Everyone agrees, email marketing can be one of the most financially rewarding sales models that you can use to explode the profits you make each and every month with your online business. But.. Are Your Emails Getting Through To Your Prospects? Take A Look At These Worrying Stats: The top ISPs blocked 22 percent of permission-based e-mail in 2004, according to a study by e-mail services provider Return Path. Jupiter Research reports that marketing messages erroneously blocked as spam cost marketers \$230 million in 2003. That figure will balloon to \$419 million in 2008. Are You Just Crossing Your Fingers And Hoping For The Best? It's easy for all of the big marketers to tell you that the "money is in the list" (how many times have you read that ), and that email marketing is the answer to generating mountains of cash, but what they don't tell you is how to make sure your email actually arrives in your prospects inbox. Why Was I Worried... Well let me first explain: I have multiple email lists totalling tens of thousands of subscribers, customers and members and to be perfectly honest getting my emails blocked by the spam filters wasn't something I'd paid a great deal of attention to - until a few weeks ago. I'd sent an important email to a friend and he never received it because his ISP's SPAM

filters tagged it as SPAM, and trashed it! Now this wasn't an advertisement or sales copy (or spam) it was a 100 legitimate email sent to my buddy but it still wound up in the trash before he got a chance to read it. The only way I knew was when he rang to ask why I hadn't sent it. If this kind of thing is happens with personal emails, what do you think these filters are doing to your business emails? Your subscribers aren't going to phone you and ask where your messages are! I decided to delve a little deeper into this problem - and frankly I was horrified - and not doing anything about the problem was more than likely costing me tens of thousands of dollars in lost income every year. So despite what you've been told it doesn't matter how good your email copy is or how great your web site is or even how special the offer on it is. If people don't get the email telling them about it they won't see it. And you don't need to be earning hundreds of thousands of dollars already to know you need to act on this - Just one email a week promoting a \$20 book lost due to an overenthusiastic spam filter could cost you a \$1000.00 a year in potential income - Now you do the maths. Even if you only send emails to 100 people this makes a big difference! What was needed, and fast, was a solution that would automatically check your emails against these Spam Trigger words and replace them with something that didn't get them blocked. Maybe you've seen emails from some of the top marketers where they use terms like 'get this fr'ee" or "big sale" Well I wanted something that injected those special characters just by clicking a button! And while I was thinking about the other things that would help with my email marketing I decided something that formatted paragraphs so emails arrived neat and presentable would be good too. And something that could create both text and html formatted messages depending on which of my lists I was sending to. Easy - that in summary was the type of 'one click does all' software I needed. I didn't think I'd have a problem finding a solution - All I wanted was a simple to use program that in just a few seconds could make me more money for no extra effort. So I started looking around to buy something that did it.... But I couldn't find anything that did all that I wanted for less than a couple of hundred dollars..... EEeeek! So I decided to create a solution myself and I'm going to share the results with you - It's called: Email Master Pro! Simon Hodgkinson's Email Master Pro - SoftwareWith the eMailMaster PRO email formatting software tool, you'll be able to: Check Your Email Messages For SPAM Trigger Words and Phrases in the click of a button. Auto Inject SPAM Trigger Words and Phrases With Special Characters To Kill The SPAM Trigger Effect. Choose The Special Characters You Want To Use With One Click Ease. And it's super easy to use meaning you get your emails 'sanitized' by just simply copying and pasting - It takes less than 10

seconds! The I added in the following 'Enhancements'... Auto-format your email messages to any paragraph width you choose. Exports your email messages in either HTML or plain text. eMailMaster PRO can save your time, and energy formatting your emails, as well as SPAM proofing them before you send them out. eMailMaster PRO can be used for all your important messages (business and personal) so that you won't fall foul of those spam triggers again - no more manual formatting, no more counting line lengths - just one click and you're done! Get Your Copy Of This Email Marketer's Best Friend Right Now - Claim Back Your Email From The Spam Filters And Get Your Messages Read! You really Shouldn't Risk Missing this offer! Act Now...

## **DOWNLOAD HERE**

## Similar manuals:

Symbol: Stop Spam Email

Stop Sign And Spam Mail: Stop Spam

American Mailbox With Keyboard Buttons That Spell Spam

Magnifying Glass Behind Keyboard Buttons That Spell Spam

<u>Leberkaese Spam With Roasted Onions, Pretzels And Potato Salad, Schwaben, Bavaria, Germany, Europe</u>

Open Can Of Spam

Cut Spam In A Can, One Slice On A Knife

Computer Programming 101

<u>Download MXEditor Programming Manual MX700ProgrammingManual - T001900106</u>

Answer Set Programming For Continuous Domains: A Fuzzy Logic Approach

Beginning Visual Web Programming In VB .NET

**Boundary Element Method With Programming** 

Cartesian Genetic Programming

Concepts In Programming Languages

Concurrent And Real-Time Programming In Ada

| Decision Making With Dominance Constraints In Two-Stage Stochastic Integer Programming    |
|-------------------------------------------------------------------------------------------|
| Early Nutrition Programming And Health Outcomes In Later Life                             |
| First Course In Statistical Programming With R                                            |
| Fuzzy Stochastic Multiobjective Programming                                               |
| Genetic Programming Theory And Practice II                                                |
| Genetic Programming Theory And Practice IX                                                |
| IEC 61131-3: Programming Industrial Automation Systems                                    |
| Introduction To Meshfree Methods And Their Programming                                    |
| Introduction To Programming With Mathematica(R)                                           |
| LabVIEW Graphical Programming                                                             |
| Lego Mindstorms NXT-G Programming Guide                                                   |
| Meta-Programming And Model-Driven Meta-Program Development                                |
| Mixed Integer Nonlinear Programming                                                       |
| New Developments In Multiple Objective And Goal Programming                               |
| Nuclear Reprogramming And Stem Cells                                                      |
| Optimal Quadratic Programming Algorithms                                                  |
| Principles Of Constraint Programming                                                      |
| Pro ASP.NET 2.0 Website Programming                                                       |
| Pro Bash Programming                                                                      |
| Pro HTML5 Programming                                                                     |
| Programming Sudoku                                                                        |
| Risk Management In Stochastic Integer Programming                                         |
| Stability, Approximation, And Decomposition In Two- And Multistage Stochastic Programming |
| TinyOS Programming                                                                        |
| A Primer On Scientific Programming With Python                                            |

Can Static Type Systems Speed Up Programming? An Experimental Evaluation Of Static And

Agile Processes In Software Engineering And Extreme Programming

| Dynamic Type Systems |
|----------------------|
|----------------------|

**Programming The Network With Perl** 

A Controlled Experiment For Measuring The Impact Of Aspect-Oriented Programming On Software Development Time

**Programming Language Concepts** 

The JR Programming Language

Using EXtreme Programming In A Student Environment

Constraint Logic Programming Using Eclipse

Mobile Phone Programming And Its Application To Wireless Networks

Pro .NET 4 Parallel Programming In C Sharp